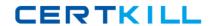

# Microsoft MB3-861

# Microsoft Dynamics GP 2010 Installation & Configuration

Version: 35.0

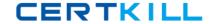

Which of the following is not a recommendation when you install Microsoft Dynamics GP 2010?

- A. Limit network to one protocol
- B. Utilize Shared Memory or VIA
- C. Remove unused network protocols
- D. Ensure that each computer has a unique IP address

Answer: B Explanation:

# **QUESTION NO: 2**

Which of the following SQL Server installation options are supported by Microsoft Dynamics GP? Mark all that apply.

- A. Mixed Mode Authentication
- **B.** Named Pipes
- C. Sort Orders other than DOCI or Binary
- D. Install to a default instance of SQL Server 2008

Answer: A,D Explanation:

# **QUESTION NO: 3**

Which of the following is a limitation when using Microsoft Dynamics GP 2010 with SQL Server 2008 Express?

- A. Two company databases
- **B.** 4 GB database size
- C. 10 client workstation installations
- D. 10 concurrent users

Answer: B Explanation:

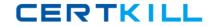

Which of the following statements is TRUE regarding ODBC data source setup during the installation of Microsoft Dynamics GP?

- A. The name of the data source is configurable during the installation
- B. By default, the data source is automatically created and named Dynamics GP
- C. It is not possible to opt out of the data source being automatically created
- **D.** No data source is necessary to use Microsoft Dynamics GP2010

Answer: B Explanation:

### **QUESTION NO: 5**

When performing a basic installation in Microsoft Dynamics GP Utilities, what are the default settings?

- **A.** The Account Framework has a maximum number of segments of 5; the length of each segment is 9:
- B. and there are no sorting options. -
- C. The

DYNAMICS database files are created at the default locations defined in the SQL Server. -

**D.** The system password is blank.

Answer: A,B,C,D Explanation:

#### **QUESTION NO: 6**

When you are performing an Advanced installation in Microsoft Dynamics GP Utilities, what is the maximum account framework?

- **A.** 66 characters with 10 segments, no storage size limitation
- **B.** 82 characters with unlimited segments, and a storage size of 82 bytes
- C. Unlimited characters with 10 segments, and no storage size limitation
- **D.** 66 characters with 10 segments, and a storage size of 82 bytes

Answer: D Explanation:

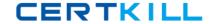

What changes are made to the SQL Server after the DYNAMICS database is initialized?

- **A.** The DYNAMICS database is created,
- B. tables are added to the database, the DYNGRP, DYNWORKFLOWGRP,
- C. and RAPIDGRP roles are created, and the DYNSA user is created.
- D. None

Answer: A,B,C Explanation:

# **QUESTION NO: 8**

Which of the following tasks can you complete using Microsoft Dynamics GP Utilities? Mark all that apply.

- A. Add Sample Company Data
- B. Add a Company
- C. Create a Client Package
- D. Set up Microsoft Dynamics GP Security

Answer: A,B Explanation:

# **QUESTION NO: 9**

Creating the sample company in Microsoft Dynamics GP Utilities will do which of the following? Mark all that apply.

- A. Create the sample company database TWO in SQL Server
- B. Copy all settings from a live company to the sample company
- C. Add data to the tables in the TWO database for testing and troubleshooting purposes
- D. Create the role SAMPLE in the SQL Server

Answer: A,C Explanation:

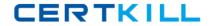

What is the name of the log file that is created during the installation of Microsoft Dynamics GP?

- A. duinstall.log
- B. GPSInstall.txt
- C. GPLoginErrors.log
- D. DynamicsGPInstall.log

Answer: D Explanation:

# **QUESTION NO: 11**

Test your knowledge of this section.

- A. Microsoft Dynamics GP Utilities creates the DYNAMICS system database.
- B. Modify the dexini file to create a DEXSQL.log.
- **C.** The account framework is set for all companies using Microsoft Dynamics GP Utilities.
- **D.** TCPIP is the only supported network protocol to use for Microsoft Dynamics GP.

Answer: A,B,C,D Explanation:

# **QUESTION NO: 12**

After finishing the installation of Microsoft Dynamics GP on a client workstation, you must complete which of the following tasks?

- **A.** Launch Microsoft Dynamics GP and log in to synchronize the dictionaries to the account framework
- **B.** Launch Microsoft Dynamics GP Utilities and log in to synchronize the dictionaries to the account framework
- C. Launch Microsoft Dynamics GP Utilities to initialize the DYNAMICS and company databases
- D. No additional steps are required once the installation is completed

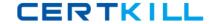

# Answer: B Explanation:

# **QUESTION NO: 13**

Which of the following can you include in the client installation package? Choose two correct answers.

- A. Features to be installed
- B. Service packs to be applied
- C. Reports and forms dictionaries paths
- **D.** Additional products to be installed

Answer: A,C Explanation:

### **QUESTION NO: 14**

How many types of update files can you use for Automatic Updates?

- **A.** Three. Update installation packages (.msp files), customizations (.cnk files), and dictionary files (.dic files)
- **B.** Two. Update installation packages (.msp files) and customizations (.cnk files)
- **C.** One. Update installation packages (.msp files)
- **D.** Unlimited

Answer: B Explanation:

# **QUESTION NO: 15**

If a user does not agree to the automatic update, what happens?

- A. The user is forced to install the update
- B. Microsoft Dynamics GP closes
- C. A user can log in and continue to work without the update
- **D.** A user can log in and continue to work without the update, although the user is not able to enter and posttransactions

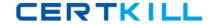

Answer: B Explanation:

# **QUESTION NO: 16**

Which file is considered the main business logic or code file for Microsoft Dynamics GP and where is it located?

- A. Dynamics.exe. Stored on the server
- B. Dynamics.exe. Stored on each client computer
- C. Dynamics.dic. Stored on the server
- D. Dynamics.dic. Stored on each client computer

Answer: D Explanation:

### **QUESTION NO: 17**

Which lines, when set to TRUE in the Dex.ini file, create a dexsql.log file? Mark all that apply.

- A. SQLLogAllODBCMessages
- B. SQLLogSQLStmt
- C. Synchronize
- D. SQLLogODBCMessages

Answer: A,B,D Explanation:

# **QUESTION NO: 18**

Can you create a stored procedure from within Microsoft Dynamics GP?

- **A.** Yes,by using the SQL Maintenance window
- B. Yes, by using Microsoft Dynamics GP Utilities
- C. Yes, but only from the Microsoft Dynamics GP application installed on the SQL server
- D. No, only from within SQL Server Management Studio

Answer: A

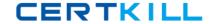

# **Explanation:**

# **QUESTION NO: 19**

A new user is created. The user can log in to Microsoft Dynamics GP, but he or she does not have a company to choose. What is the problem?

- A. The user already exists in SQL Server
- **B.** The user is not logging in to the correct server
- C. The user is supplying the wrong password
- D. The user is not granted access to the company in the User Access Setup window

Answer: D Explanation:

# **QUESTION NO: 20**

What is the purpose of the System Password?

- A. To grant user access to the system database
- B. To grant the administrator access to Microsoft Dynamics GP
- C. To grant access to the System menus
- D. To grant access to the SQL Server data tables

Answer: C Explanation:

#### **QUESTION NO: 21**

When you attempt to add a new user, the Save button is not available in the User Setup window. What causes this?

- A. User licensing is exceeded
- B. Not being logged in as sa or DYNSA
- C. The User ID already exists
- **D.** No password is specified for the user

Answer: B

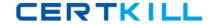

# **Explanation:**

# **QUESTION NO: 22**

Which of the following are elements of security in Microsoft Dynamics GP? Select the three that apply.

- A. Roles
- **B.** User Classes
- C. Operations
- D. Tasks

Answer: A,C,D Explanation:

# **QUESTION NO: 23**

Which of the following describes the default Microsoft Dynamics GP security model?

- A. All users initially have access to only the items required to login plus SmartList
- B. All users initially have access to all items
- **C.** All users initially have access to only the items required to login plus all inquiry windows and reports
- **D.** All users initially have access to only the items required to log in to the application

Answer: D Explanation:

#### **QUESTION NO: 24**

Which of the following statements is FALSE regarding the POWERUSER role in Microsoft Dynamics GP?

- A. Grants access to all operations
- B. Overrides other role assignments for a user
- C. Can be modified
- **D.** Automatically created by the system